## **T R A M I T A C I Ó N P R O C E S A L**

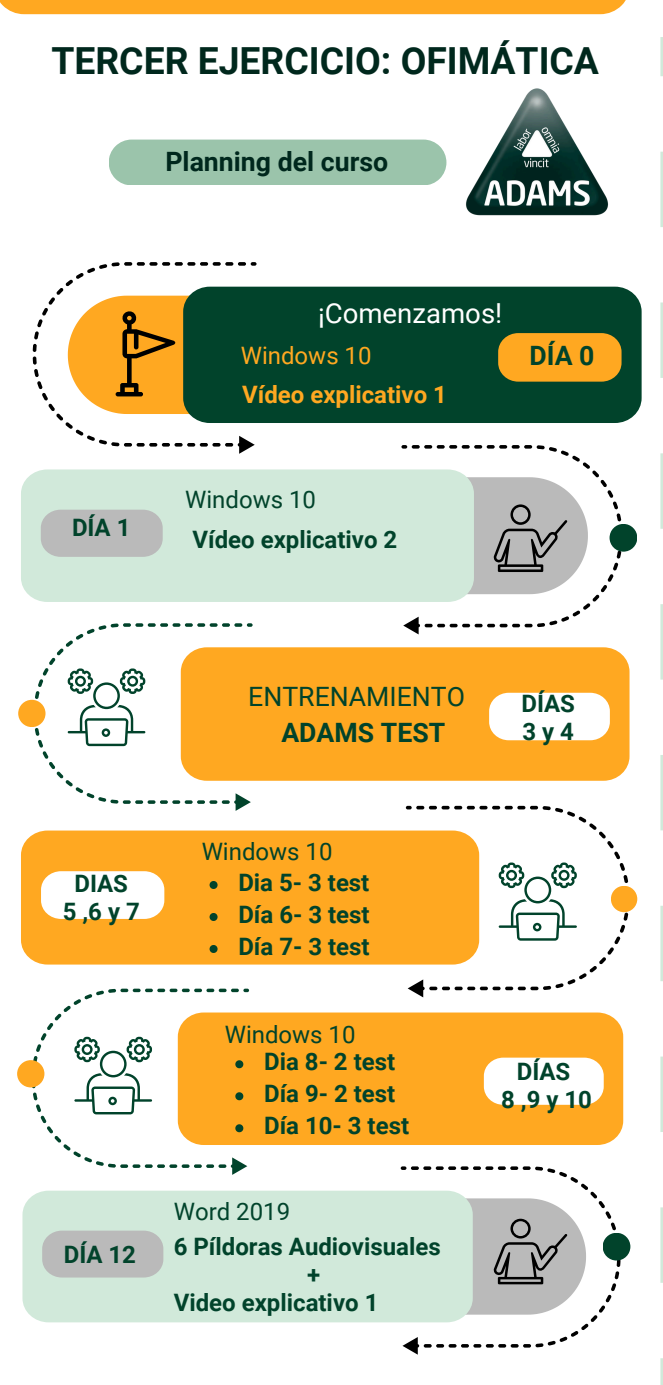

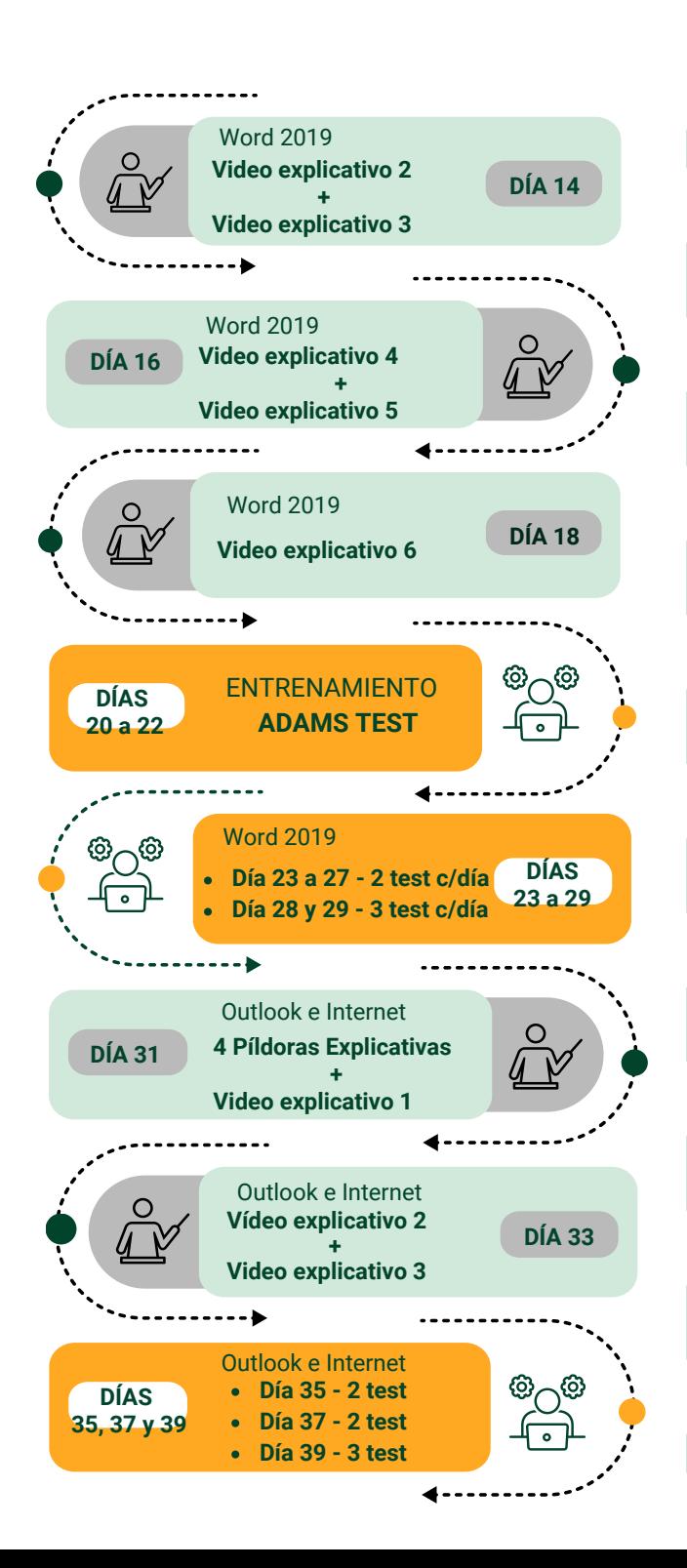

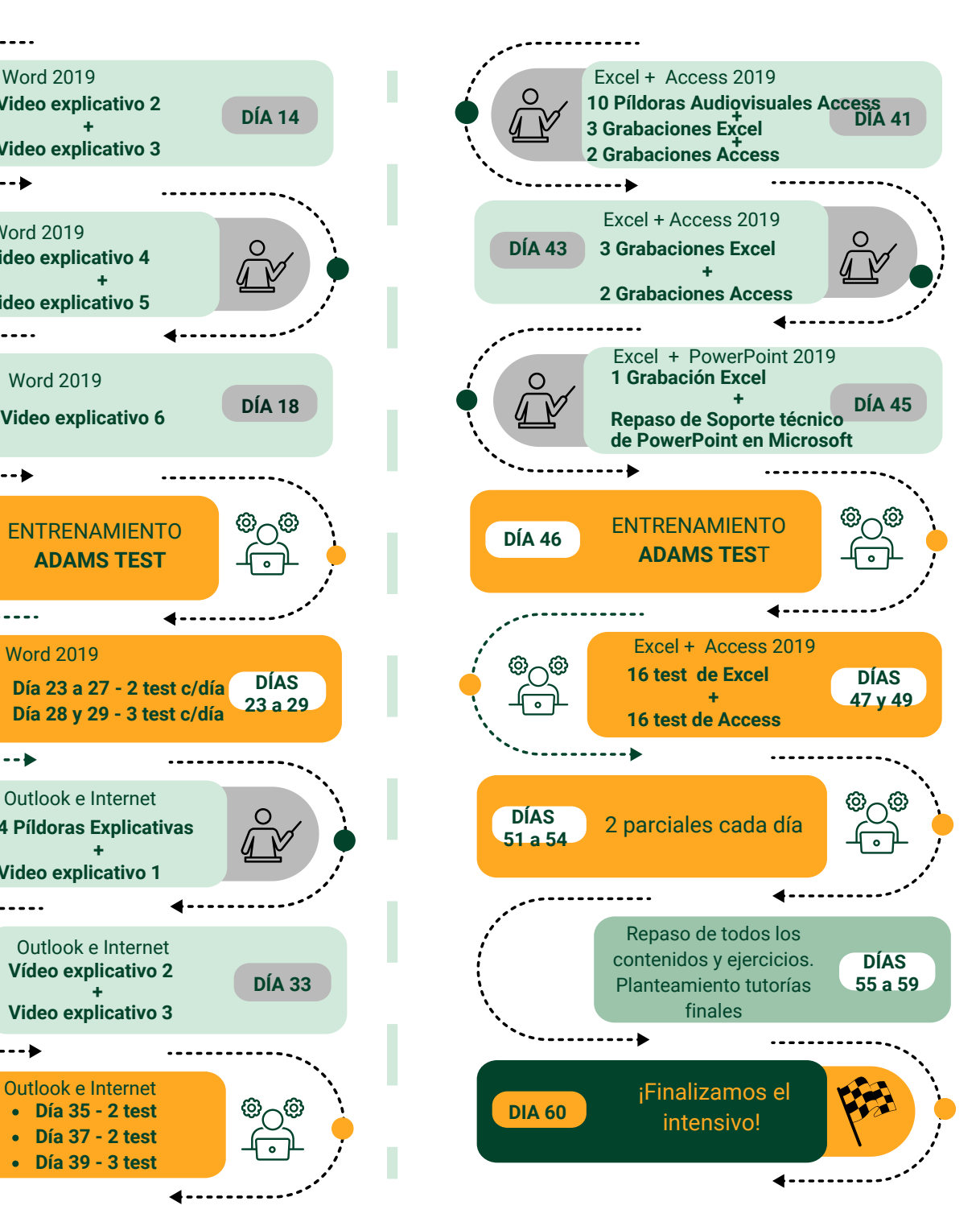